Use Manual For Win7 7 Movie Maker [Microsoft](http://begin.org-document.ru/goto.php?q=Use Manual For Win7 7 Movie Maker Microsoft Xp) Xp >[>>>CLICK](http://begin.org-document.ru/goto.php?q=Use Manual For Win7 7 Movie Maker Microsoft Xp) HERE<<<

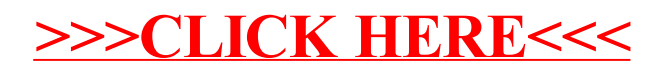